**/ "root"**

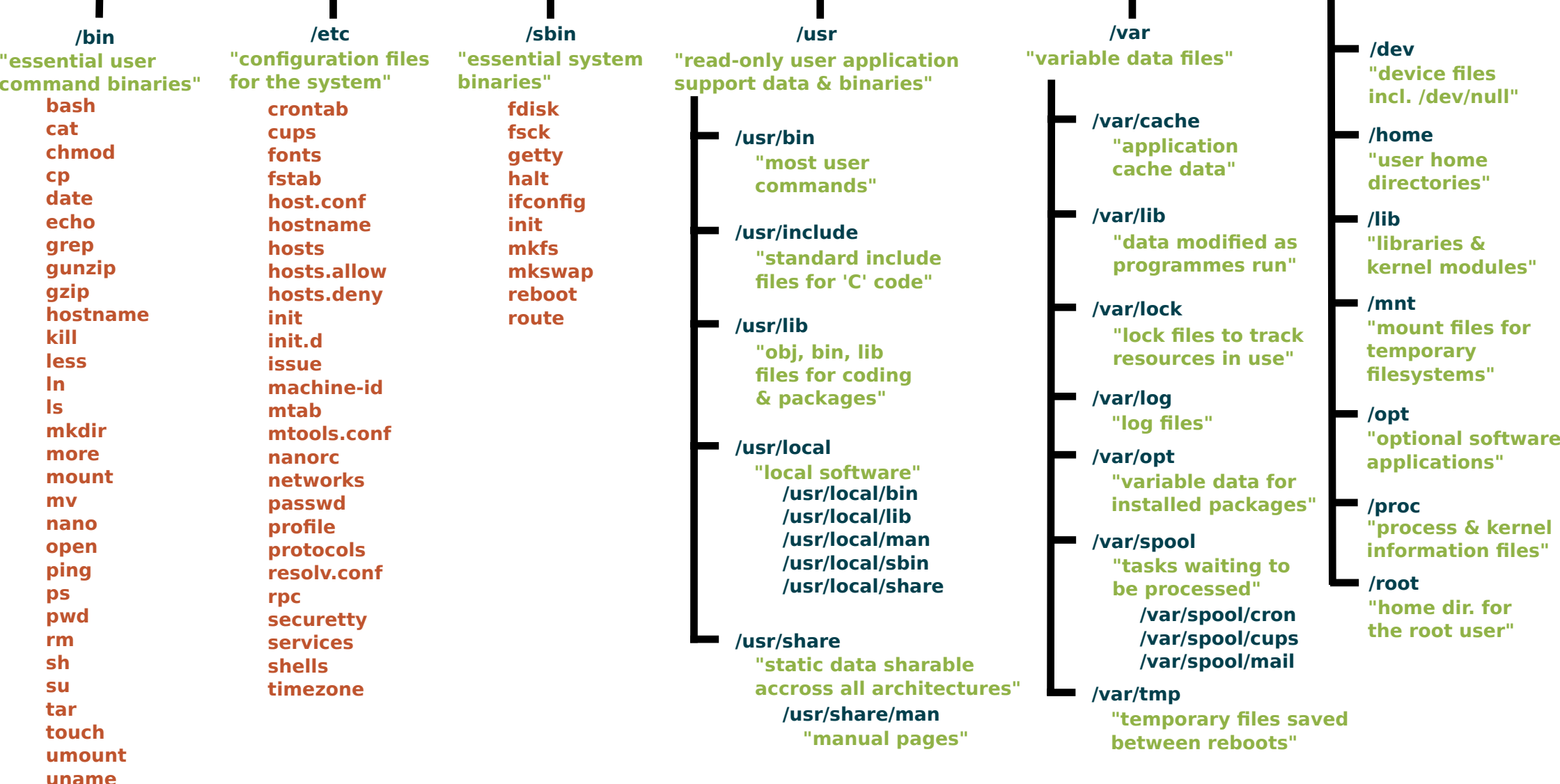